Златопольский Д. М.

# **Подготовка к ЕГЭ по информатике**

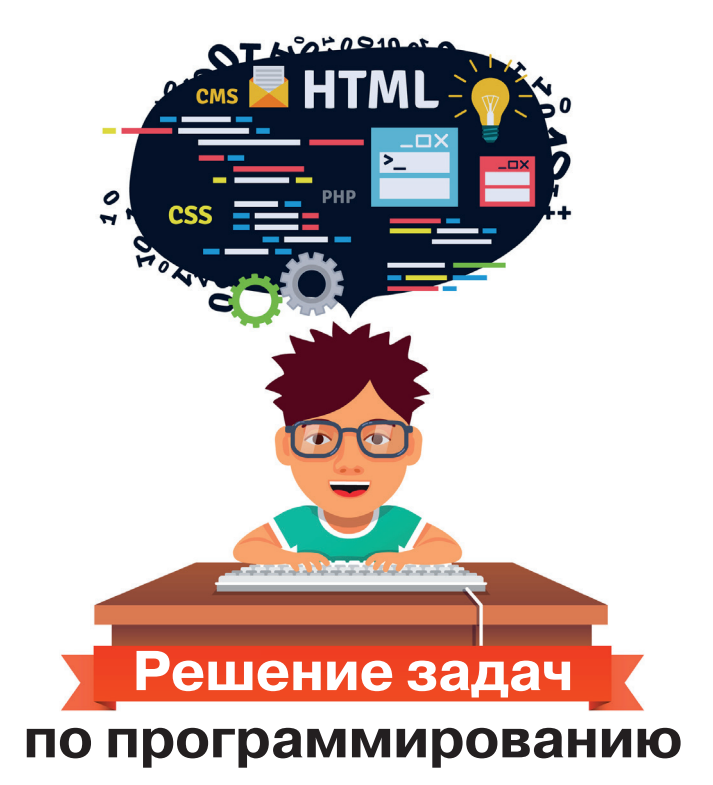

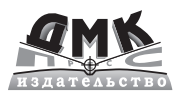

**УДК 373.167.1:004+004(075.3) ББК 32.97я72 З67**

Златопольский Д. М.

З67 Подготовка к ЕГЭ по информатике. Решение задач по программированию. – М.: ДМК Пресс, 2017. – 252 с.: ил.

ISBN 978-5-97060-598-1

Книга предназначена для подготовки учащихся к Единому государственному экзамену по информатике в части решения задач по программированию. Рассмотрена методика решения основных типовых задач по программированию, а также заданий из демонстрационных вариантов ЕГЭ и из пособий, написанных разработчиками контрольно-измерительных материалов по информатике.

Издание также будет полезно студентам вузов и колледжей, преподавателям информатики и другим читателям при изучении программирования вне связи с ЕГЭ.

## **УДК 373.167.1:004+004(075.3) ББК 32.97я72**

Все права защищены. Любая часть этой книги не может быть воспроизведена в какой бы то ни было форме и какими бы то ни было средствами без письменного разрешения владельцев авторских прав.

Материал, изложенный в данной книге, многократно проверен. Но, поскольку вероятность технических ошибок все равно существует, издательство не может гарантировать абсолютную точность и правильность приводимых сведений. В связи с этим издательство не несет ответственности за возможные ошибки, связанные с использованием книги.

© Златопольский Д.М., 2017

ISBN 978-5-97060-598-1 © Издание, оформление, ДМК Пресс, 2018

# *Содержание*

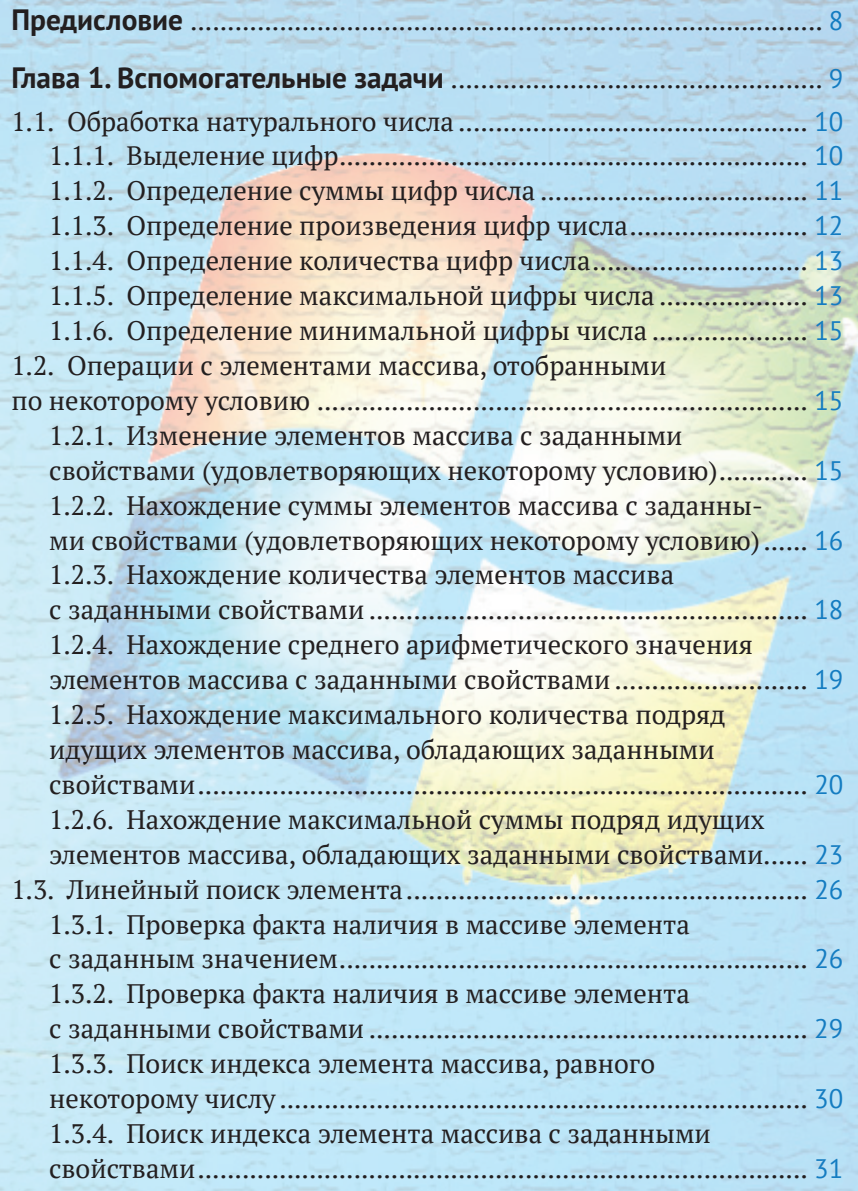

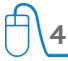

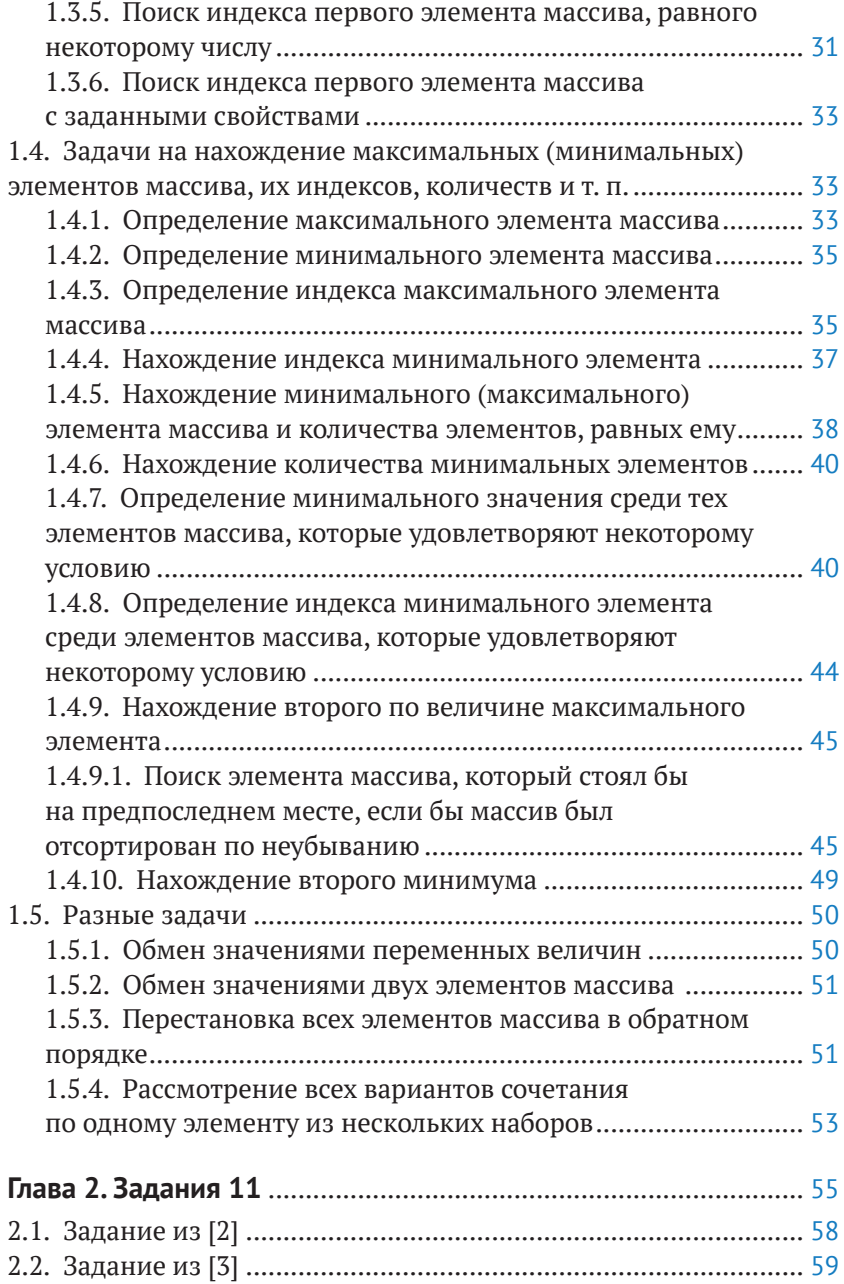

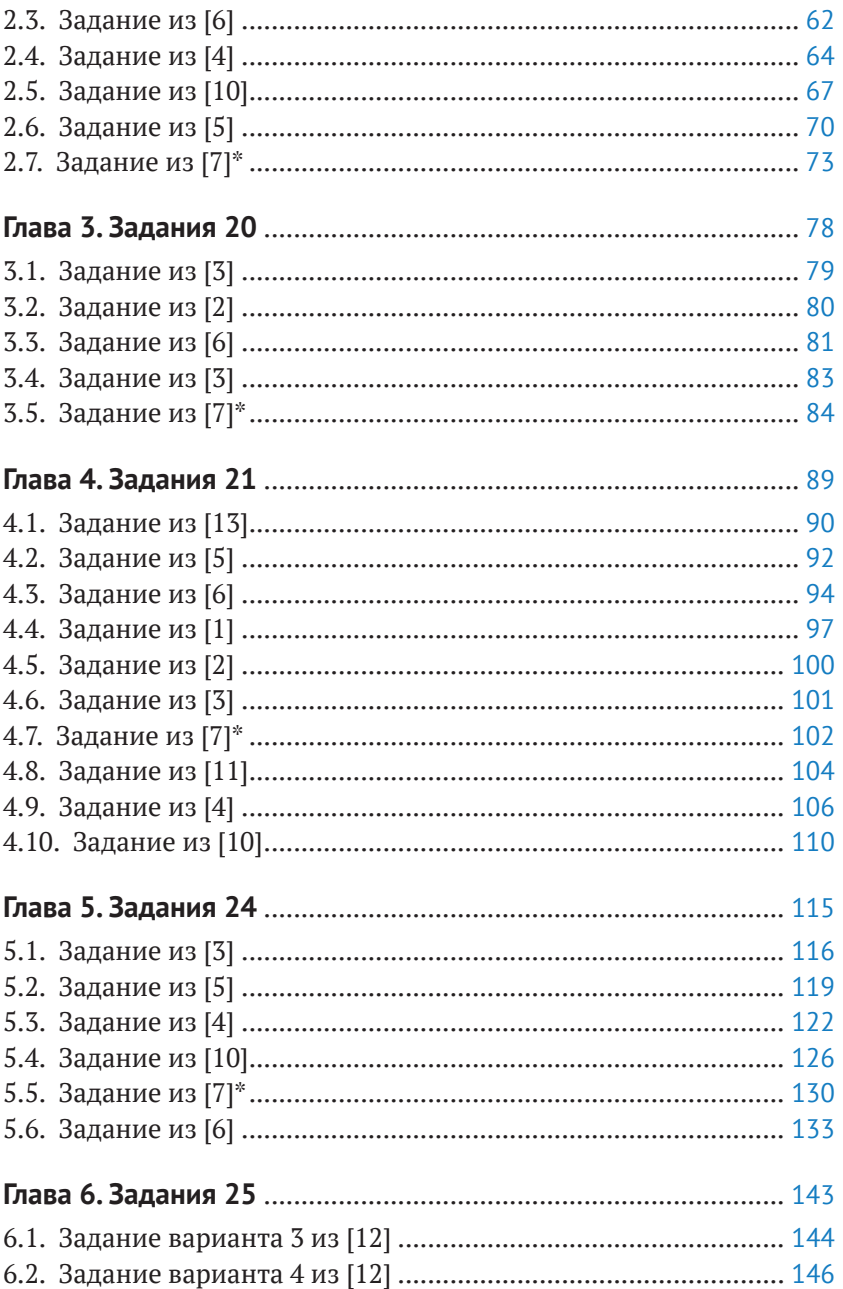

# **6 Содержание**

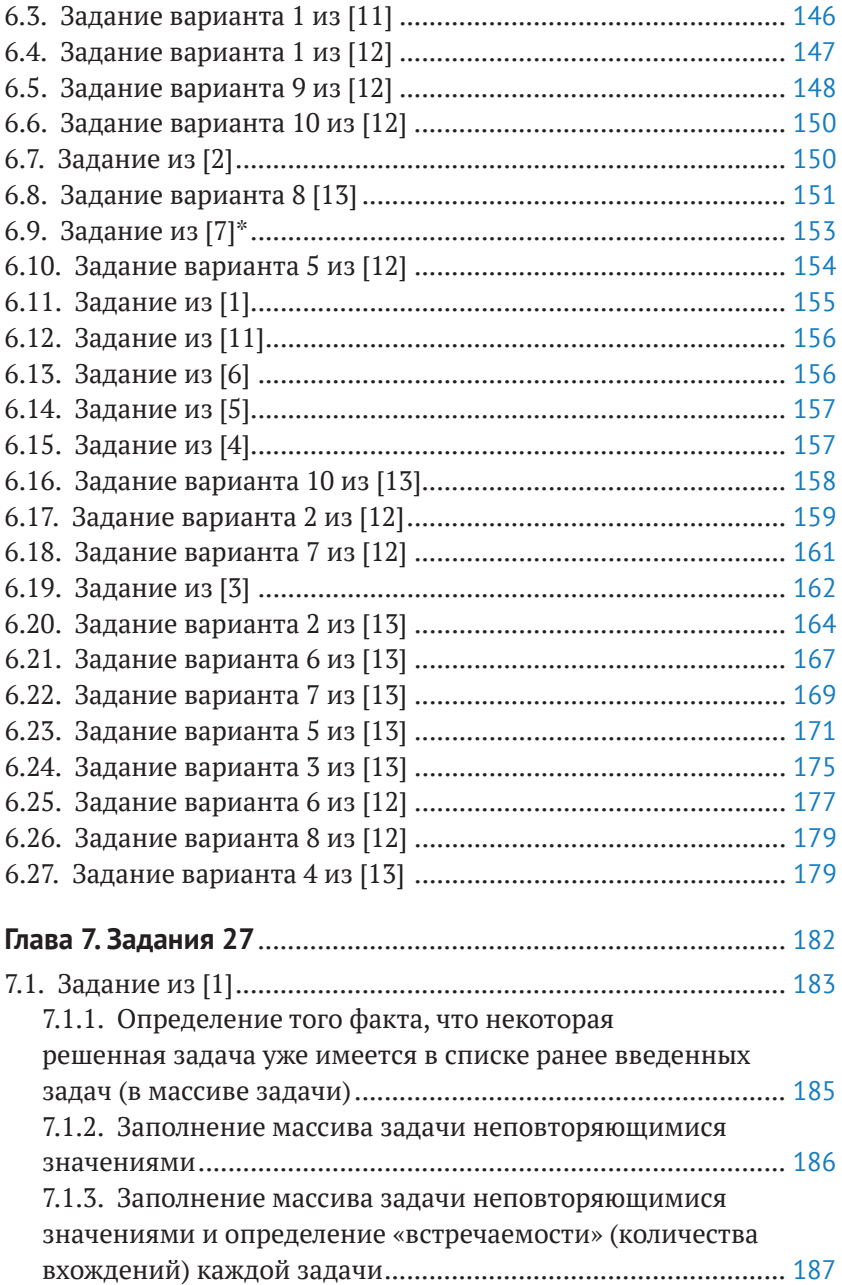

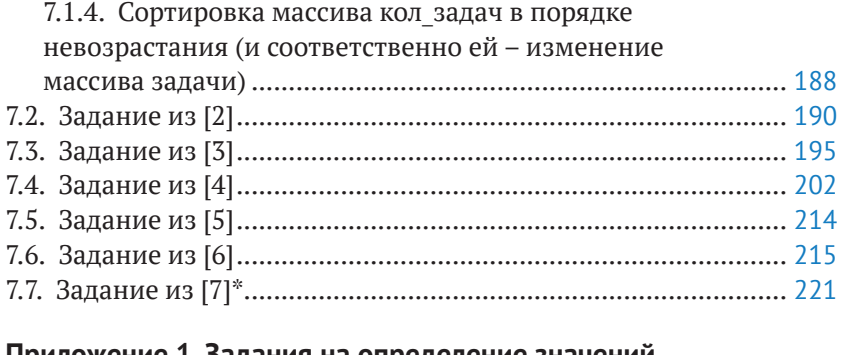

### **[Приложение 1. Задания на определение значений](#page--1-0)**

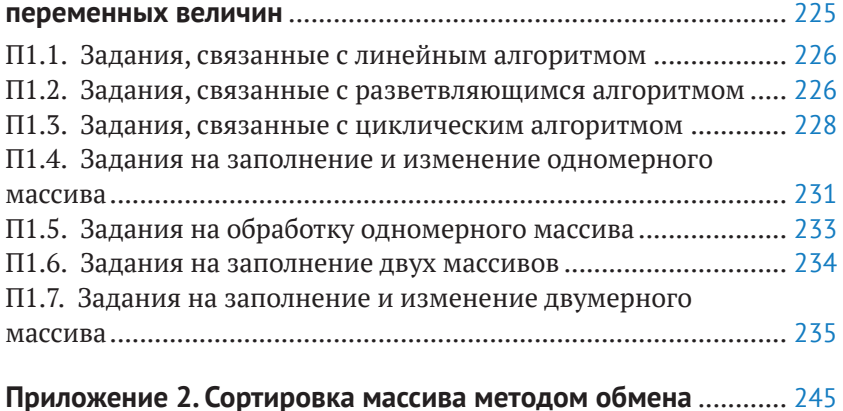

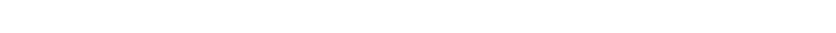

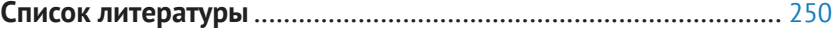

<span id="page-7-0"></span>В данной главе рассмотрена методика решения задач, предусмотренных Кодификатором элементов содержания и требований к уровню подготовки выпускников общеобразовательных учреждений для проведения в 2018 году единого государственного экзамена по информатике и ИКТ [7], которые используются в демонстрационных вариантах ЕГЭ по информатике последних лет, а также в книгах от разработчиков ЕГЭ [11-13].

# 1.1. Обработка натурального числа

## 1.1.1. Выделение цифр

Задача формулируется так: «Дано натуральное число п. Вывести его цифры в "столбик"».

Решение

Когда количество цифр в заданном числе известно, можно выделить любую его цифру. Но в данном случае это количество неизвестно. Поэтому подумаем над вопросом - какую цифру целого числа (см. схему ниже) определить можно?

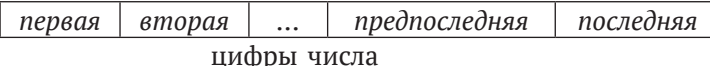

Ответ - последнюю (последняя цифра любого натурального числа равна остатку от деления этого числа на 10 - убедитесь в этом!):

посл = mod(n, 10) | посл - последняя цифра числа n

где mod - функция школьного алгоритмического языка, возвращающая остаток от деления своего первого аргумента на второй (в других языках программирования для этого используется не функция, а специальная операция).

А остальные цифры? Как, например, определить предпоследнюю цифру? Ее можно найти только так: получить число без последней цифры исходного числа (разделив исходное нацело на 10) и для него определить последнюю цифру.

Аналогично можно получить и предпредпоследнюю, и остальные цифры.

Следовательно, для решения задачи в программе надо многократно выполнить следующие действия:

- 1) определить последнюю цифру числа;
- 2) вывести ее на экран;
- 3) получить число без последней цифры.

<span id="page-8-0"></span>Соответствующий фрагмент программы:

```
нц пока n > 0:
   посл := mod(n, 10)
   вывод нс, посл
   n := div(n, 10)
```
KЦ

где div - функция школьного алгоритмического языка, возврашающая целую часть частного от деления первого аргумента на второй (в других языках для расчета также используется не функция, а специальная операция).

### Язык Паскаль

```
while n > 0 do
 begin:
   pos1 := n mod 10;writeln(posl);
   n := n div 10
  end;
```
1.1.2. Определение суммы цифр числа

Для решения задачи в программе надо многократно выполнить следующие действия:

- 1) определить последнюю цифру числа;
- 2) учесть ее в найденной ранее сумме;
- 3) получить число без последней цифры.

С использованием переменной сум, накапливающей в себе сумму уже учтенных цифр, программа решения задачи оформляется следующим образом:

```
вывод нс, "Введите натуральное число "
ввод n
сум := 0 |Начальное значение суммы цифр
нц пока n > 0посл := mod(n, 10)
 СУМ := СУМ + ПОСЛ
 n := div(n, 10)KIT
вывод нс, "Сумма цифр этого числа равна ", сум
```

```
write ('Введите натуральное число ');
readln(n):
sum := 0;
```
<span id="page-9-0"></span>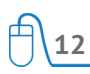

```
while n > 0 do
 hegin
   pos1 := n mod 10;sum := sum + pos1;n := n div 10
  end;
writeln('Сумма цифр этого числа равна ', sum);
```
Обратим внимание на важное обстоятельство. Хотя в языке программирования Паскаль и в ряде других языков переменной по умолчанию присваивается начальное значение, равное нулю, в программах решения заданий ЕГЭ оператор

sum  $:= 0$ ;

является обязательным, и его отсутствие, как показывает опыт, рассматривается проверяющими экзаменационные работы как ошибка.

1.1.3. Определение произведения цифр числа

Задача решается аналогично предыдущей. Отличия:

- 1) рассчитывается не сумма, а произведение цифр;
- 2) начальное значение искомой величины произв должно быть принято равным 1.

Программа:

```
вывод нс, "Введите натуральное число "
ввод n
произв := 1 |Начальное значение
нц пока n > 0посл := mod(n, 10)
произв := произв * посл
 n := div(n, 10)KTT
вывод нс, "Произведение цифр этого числа равно ", произв
```

```
write ('Введите натуральное число ');
readln(n):
proizv := 1;while n > 0 do
 begin
   pos1 := n mod 10;proizv := proizv * posl;
   n := n div 10
  end:
writeln ('Произведение цифр этого числа равно ', proizv);
```
# <span id="page-10-0"></span>1.1.4. Определение количества цифр числа

Здесь следует использовать переменную-«счетчик» количества уже «обработанных» цифр:

```
вывод нс, "Введите натуральное число "
ввод n
кол: = 0 |Начальное значение количества цифр
нц пока n > 0посл := mod(n, 10)
 кол := кол + 1
 n := div(n, 10)KII
вывод нс. "Количество цифр этого числа равно ", кол
```
Обратим внимание на то, что последнюю цифру посл можно не определять.

### Язык Паскаль

```
write ('Введите натуральное число ');
readln(n):
kol := 0:while n > 0 do
 begin
   kol := ko1 + 1:
   n := n div 10
  end:
writeln('Количество цифр этого числа равно ', kol);
```
Здесь также присваивание начального значения, равного нулю, является обязательным (см. п. 1.1.2).

1.1.5. Определение максимальной цифры числа

Алгоритм решения этой задачи аналогичен алгоритму действий человека, который определяет максимальную цифру в некотором числе:

### 324086312

- сначала он запоминает первую цифру, а затем рассматривает вторую. Если она больше того числа, которое помнил, то запоминает вторую цифру и переходит к следующей, третьей цифре, в противном случае просто переходит к следующей цифре и делает то же самое. В нашей программе единственное отличие в том, что «просматривать» (выделять и сравнивать) цифры мы будем, начиная с последней.

### В приведенной далее программе искомое максимальное значение хранит переменная макс.

```
вывод нс. "Введите натуральное число "
ввод n
посл: = mod(n, 10) |Выделяем последнюю цифру
макс: посл | Принимаем ее в качестве максимальной
n := div(n, 10) | Отбрасываем последнюю цифру
| Рассматриваем остальные цифры
нц пока n > 0посл: = mod(n, 10) |Выделяем
 если посл > макс | Сравниваем
                    и при необходимости
  TO
    макс: посл | меняем значение макс
 RCA
 n := div(n, 10)KЦ
вывод нс, "Максимальная цифра заданного числа равна ", макс
```
В данном случае (см. *п. 1.4.1*) отдельно последнюю цифру можно не выделять, так как можно в качестве начального значения переменной макс принять 0:

```
вывод нс, "Введите натуральное число "
ввод n
MAKC := 0| Рассматриваем все цифры
ни пока n > 0\pi<sup>10</sup> \pi := \text{mod}(n. 10)АСЛИ ПОСЛ > МАКС
    \mathbf{m}Макс: = \piосл
  все
  n := div(n, 10)KII
вывод нс. "Максимальная цифра заданного числа равна ", макс
```

```
write ('Введите натуральное число ');
readln(n):
max := 0:while n > 0 do
 begin
   pos1 := n mod 10;if posl > max then
     max := pos1;n := n div 10
  end:writeln('Максимальная цифра заданного числа равна ', max);
```
# <span id="page-12-0"></span>**1.1.6. Определение минимальной цифры числа**

Задача решается аналогично предыдущей (начальное значение искомой переменной мин можно принять равным 9).

# **1.2. Операции с элементами массива, отобранными по некоторому условию**<sup>1</sup>

Для каждой рассмотренной задачи в данном разделе приведен фрагмент программы ее решения на школьном алгоритмическом языке и на языке Паскаль. Использованы следующие основные величины:

 $\bullet$  а – имя массива;

 $\bullet$  n – общее количество элементов массива (условно принято, что нумерация элементов массива начинается с 1).

Смысл остальных величин можно легко определить по их именам.

Принято, что элементы массива имеют целые значения.

**1.2.1. Изменение элементов массива** 

**с заданными свойствами (удовлетворяющих некоторому условию)**

Общая формулировка задач рассматриваемого типа: «Все элементы массива с заданными свойствами заменить на …», где вместо многоточия указывается конкретное значение, на которое следует заменить указанные элементы, или правило, по которому надо провести замену.

*Примеры задач*

- 1. Дан массив целых чисел. Все четные элементы заменить числом 666.
- 2. Дан массив чисел, среди которых есть отрицательные. Все отрицательные элементы уменьшить на 10.
- 3. Дан массив целых чисел. Все элементы с нечетным индексом, оканчивающиеся цифрой 5, увеличить на 1.

<sup>1</sup> Такая формулировка приведена в Кодификаторе элементов содержания и требований к уровню подготовки выпускников общеобразовательных учреждений для проведения в 2018 году единого государственного экзамена по информатике и ИКТ [7].

## <span id="page-13-0"></span>Решение

```
нц для і от 1 до n
  Если элемент обладает заданными свойствами
  если <vсловие>
   TO
    Иеняем его значение
     a[i] := ...
  BCe
KII
```
где <условие> - заданное условие. Это условие может определяться значением элемента массива a[i] или/и его индексом i (см., например, выше пример 3 задачи).

## Язык Паскаль

```
for i := 1 to n do
  {Если элемент обладает заданными свойствами}
 if <vсловие>
   then {Меняем его значение}
     a[i] := ...
```
# 1.2.2. Нахождение суммы элементов массива с заданными свойствами (удовлетворяющих некоторому условию)

### Примеры задач рассматриваемого типа

- 1. В массиве записана стоимость 30 предметов. Определить общую стоимость тех предметов, которые стоят менее 200 руб.
- 2. В массиве записаны 20 целых чисел. Определить сумму тех из них, которые оканчиваются нулем.
- 3. В массиве записаны данные о количестве осадков, выпавших за каждый день января. Определить общее количество осадков, выпавших второго, четвертого, шестого и т. д. числа этого месяца. В программу должны вводиться данные за каждый день месяца.

### Решение

Обсудим сначала более простую задачу: «Найти сумму всех элементов массива».

С использованием переменной сум, накапливающей в себе сумму значений уже рассмотренных элементов массива, фрагмент программы решения задачи оформляется следующим образом:

```
CVM := 0^1нц для i от 1 до n
 CVM := CVM + a[i]KЦ
```
Вернемся теперь к «основной» задаче. Отличие задач данного типа от только что рассмотренной - в том, что добавлять значение элемента массива к уже рассчитанной ранее сумме следует только тогда, когда элемент обладает заданными свойствами:

```
cyM := 0ни пля і от 1 по n
  Если элемент обладает заданными свойствами
  если <условие>
   TO
    |Учитываем его значение в сумме
     CVM := CVM + a[i]все
KЦ
```
В данном случае <условие> также может определяться значением элемента массива a[i] или/и его индексом i.

Однако так можно оформить программу только в случае, когда известно, что в массиве имеется хотя бы один элемент с заданными свойствами. Если допускается, что таких элементов может не быть, то фрагмент, связанный с выводом ответа, должен иметь вид:

```
если cyM = 0TO
    вывод нс. "Чисел, удовлетворяющих условию, в массиве нет"
  иначе
    вывод нс, "Сумма чисел, удовлетворяющих условию, равна ", сум
RCA
```
Примечание. Случай, когда элементы с заданными свойствами в массиве имеются, но их сумма равна нулю, не учитывается.

```
sum : = 0:for i := 1 to n do
 {Если элемент обладает заданными свойствами}
 if <условие>
```
<sup>&</sup>lt;sup>1</sup> Еще раз напомним, что присваивание переменной начального значения, равного нулю, в программах решения заданий ЕГЭ является обязательным.

# <span id="page-15-0"></span> $\mathbf{R}$

```
then {Учитываем его значение в сумме}
     sum := sum + a[i];
if sum = 0then write ('Чисел, удовлетворяющих условию, в массиве нет'
 else write ('Сумма чисел, удовлетворяющих условию, равна ', sum);
```
# 1.2.3. Нахождение количества элементов массива с заданными свойствами

Примеры задач рассматриваемого типа

- 1. В массиве хранятся 40 целых чисел. Найти количество четных чисел.
- 2. В массиве записан рост 22 юношей. Определить, сколько из них имеют рост менее 165 см.
- 3. В массиве записаны оценки по информатике каждого из 25 учеников класса. Определить количество пятерок.

Особенность задач данного типа - в том, что в случае, когда элемент обладает заданными свойствами (удовлетворяет некоторому условию), искомое количество увеличивается на 1:

```
KОЛ := 0
нц для і от 1 до n
  Если элемент обладает заданными свойствами
  если <условие>
   ዋስ
      |Учитываем его в искомом количестве
     кол := кол + 1
  BCe
KЦ
вывод нс, "Количество чисел, удовлетворяющих условию, равно ", кол
```
В данном случае условие в команде если (в условном операторе) определяется значением элемента массива a[i] или одновременно значениями  $a[i]$  и  $i$ . Количество элементов, зависящих только от значения индекса і, может быть найдено без использования оператора цикла (убедитесь в этом!).

```
kol := 0:for i := 1 to n do
  {Если элемент обладает заданными свойствами}
  if <vcnonne>then {Vywturaem eto B MCKOMOM KOUNYECTRE}
     kol := kol + 1; {mm inc(kol)}
write ('Количество чисел, удовлетворяющих условию, равно ', kol);
```
## <span id="page-16-0"></span>1.2.4. Нахождение среднего арифметического значения элементов массива с заданными свойствами

Для нахождения искомого значения необходимо определить сумму элементов массива с заданными свойствами и их количество. Такие две задачи мы уже решили ранее. Здесь их можно объединить в одном операторе цикла:

```
CVM : = 0KO\pi := 0
нц для і от 1 до n
  Если элемент обладает заданными свойствами
 если <условие>
   TO
      |Учитываем его значение в сумме
      CVM := CVM + a[i]И учитываем этот элемент в количестве
     KOT := KOT + 1BCe
KЦ
Подсчет результата
сред_арифм := сум/кол
```
Обратите внимание на то, что многократно определять значение сред арифм в «теле» условного оператора (команды если) необходимости нет. Это можно сделать один раз после окончания оператора цикла. Однако может оказаться, что чисел, удовлетворяющих заданному условию, в массиве не окажется. В этом случае при расчете будет иметь место деление на ноль, что недопустимо. Правильное оформление:

```
Подсчет и вывод результата
если кол > 0ጥር
  средн ариф := сум/кол
  вывод нс, "Среднее арифметическое: ", сред_арифм
 иначе
  вывод нс, "Чисел, удовлетворяющих условию, в массиве нет"
BCe
```

```
sum := 0:kol := 0;for i := 1 to n do
 {Если элемент обладает заданными свойствами}
  if <VCTOBMe> then
```

```
begin
     {Учитываем его значение в сумме}
     sum := sum + a[i]{и учитываем этот элемент в количестве}
     kol := kol + 1end:{Подсчет и вывод результата}
if kol > 0 then
 begin
   sred arifm := sum/kol:write('Среднее арифметическое: ', sred arifm:7:2)
 end
else
 write ('Чисел, удовлетворяющих условию, в массиве нет');
```
Примечание. В ряде случаев в заданиях ЕГЭ указывается требование о разработке программы, эффективной с точки зрения используемой памяти. Для учета этого требования величину сред арифм можно не использовать, а включить в команду вывод выражение для ее расчета:

```
если кол > 0
 TO
   вывод нс, "Среднее арифметическое: ", сумма/кол
 иначе
   вывод нс, "Чисел, удовлетворяющих условию, в массиве нет"
все
```
# 1.2.5. Нахождение максимального количества подряд идущих элементов массива, обладающих заданными свойствами

Пример задачи: «Определить максимальное количество подряд идущих четных элементов в заданном целочисленном массиве».

В дальнейшем для краткости будем называть участок массива с указанными элементами «подмассивом». Значит, для решения обсуждаемой задачи надо определить максимальное из чисел длин каждого подмассива (количество элементов в них). Это можно сделать по аналогии с определением максимальной цифры натурального числа (см. п. 1.1.5), только вместо цифр следует использовать длину каждого подмассива.

Используем в программе следующие основные величины:

- кол число элементов в текущем подмассиве;
- макс кол искомое значение (максимальное количество подряд идущих элементов с заданными свойствами).

Можно рассуждать так. Если очередной элемент обладает заданными свойствами, то подмассив таких элементов продолжается или начался - увеличиваем его длину кол на 1, иначе - текущий подмассив закончился, и в этом случае:

- 1) сравниваем его длину с максимальной длиной уже рассмотренных ранее подмассивов макс кол. Если длина текущего подмассива больше, то принимаем ее в качестве нового значения величины макс кол;
- 2) имея в виду обработку следующего подмассива, обнуляем значение величины кол.

Фрагмент программы на основе сделанных рассуждений:

```
KO\pi : = 0
MAKC_KO\pi := 0нц для i от 1 до n
 если <условие>
   TПодмассив продолжается или начался
    | Увеличиваем его ллину на 1
     кол := кол + 1
  иначе |Встретился элемент, не обладающий заданными свойствами
     |Текущий подмассив закончился
     Сравниваем его ллину со значением макс кол
     если кол > макс кол
     TO
      макс_кол := кол
     BCA
    кол := 0 /Новое значение
   RCA
```

```
KЦ
```
Однако при таких рассуждениях в случае, когда последний, n-й элемент массива также обладает заданными свойствами (например, четный), последний подмассив не будет учтен. Значит, нужно дополнительно учесть и его, сравнив длину этого подмассива с максимальной длиной:

```
| Проверяем длину последнего (возможного) подмассива
если кол > макс кол
 TO
   макс кол := кол
BCe
Выводим ответ
вывод нс, макс кол
```
Обратим внимание на то, что после окончания текущего подмассива величине кол присваивается нулевое значение независимо от результата сравнения величин кол и макс кол.

### Язык Паскаль

```
kol := 0;max_kol := 0;for i := 1 to n do
  if <vсловие>
  then {Подмассив продолжается или начался.
        Увеличиваем его ллину на 1}
     kol := kol + 1else {Встретился элемент, не обладающий
        заданными свойствами, - текущий подмассив закончился.
        Сравниваем его длину со значением max kol}
     begin
       if kol > max_kol then max_kol := kol;
       kol := 0 {Hoboe значение}
     end:
{Проверяем длину последнего (возможного) подмассива}
if kol > max kolthen max_kol := kol;
{Выводим ответ}
write(max kol):
```
Возможны также задачи рассмотренного типа, в которых начальное значение величины кол и ее значение после окончания некоторого подмассива принимаются равными 1. Это имеет место. когда первый элемент подмассива также учитывается в его длине.

*Пример*: «Определить максимальное количество подряд идущих совпадающих элементов целочисленного массива».

Ясно, что здесь первый из совпадающих элементов также должен быть учтен. Поэтому начальные значения переменных величин, хранящих длину текущего подмассива и максимальную длину подмассивов, равны 1 (если потом выяснится, что во всех парах находящихся рядом элементов массива нет одинаковых, то искомая величина будет равна 1):

```
KОЛ_СОВП := 1
MAKC COBII := 1
нц для і от 2 до n
  если m[i] = m[i - 1]\mathcal{D}кол совп := кол совп + 1
    иначе
      если кол совп > макс совп
        Tмакс_совп := кол_совп
      BCA
      кол совп := 1 /Новое значение
  BCe
```